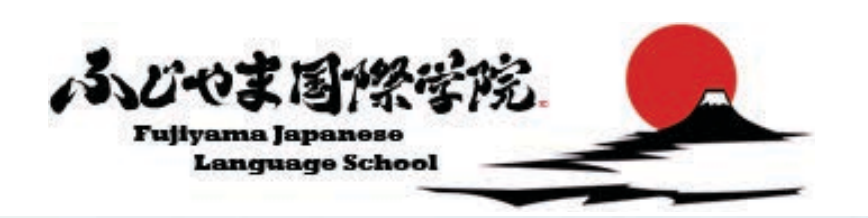

**flywire** 

## **flywire**

簡単!早い!安全!

も簡単にできます。

フライワイヤーは信頼ある国際学費決済サービスで、 世界中の教育機関で利用されています。

## フライワイヤーを使うと現地通貨で学費のお支払いができます ※国ごとに現地通貨でご利用可能なお支払い方法が異なります。

ふじやま国際学院はフライワイヤーと提携し、簡単で安全なお支払い方法を提供します。

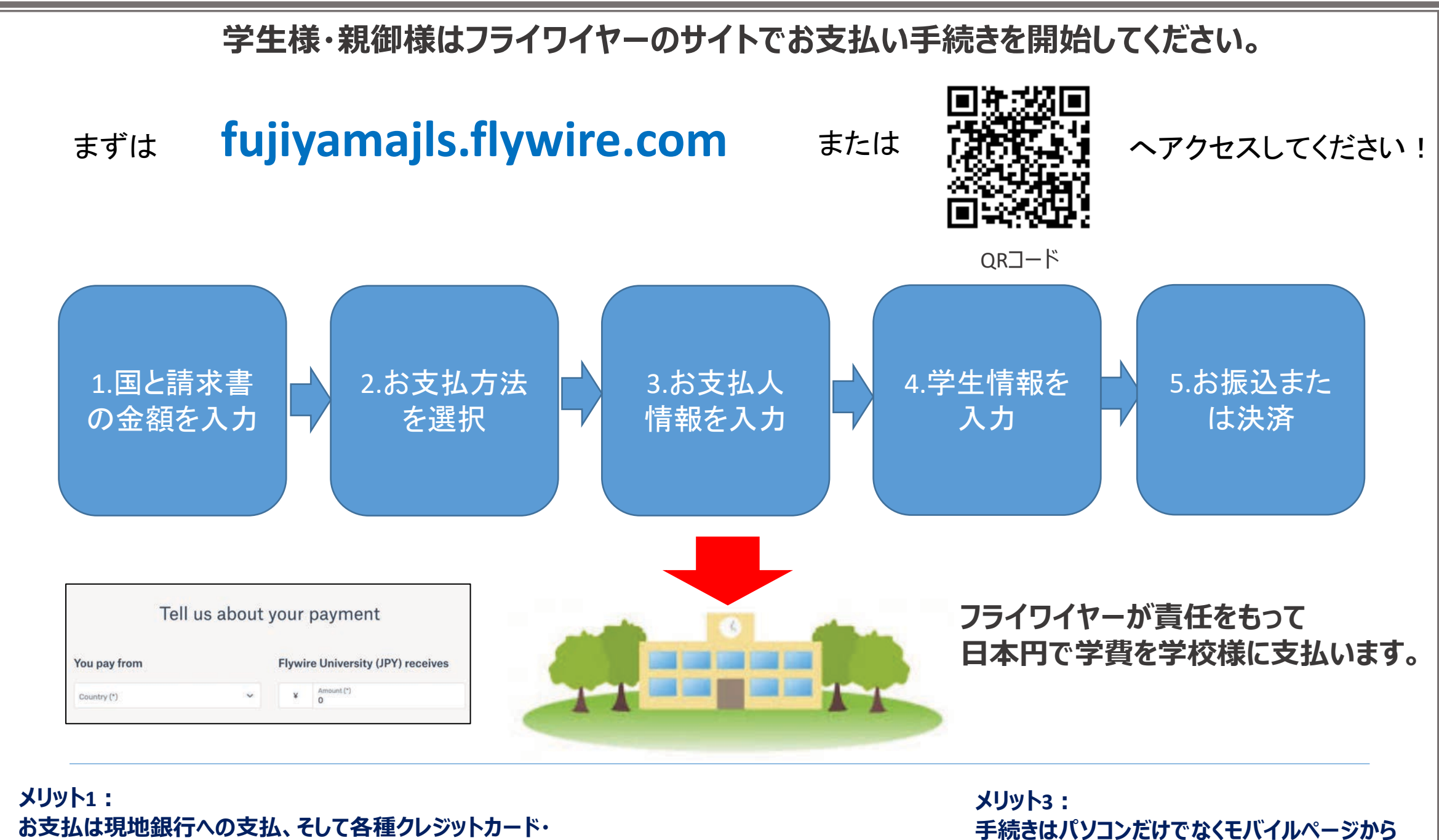

銀聯カード・アリペイなどでも可能です。

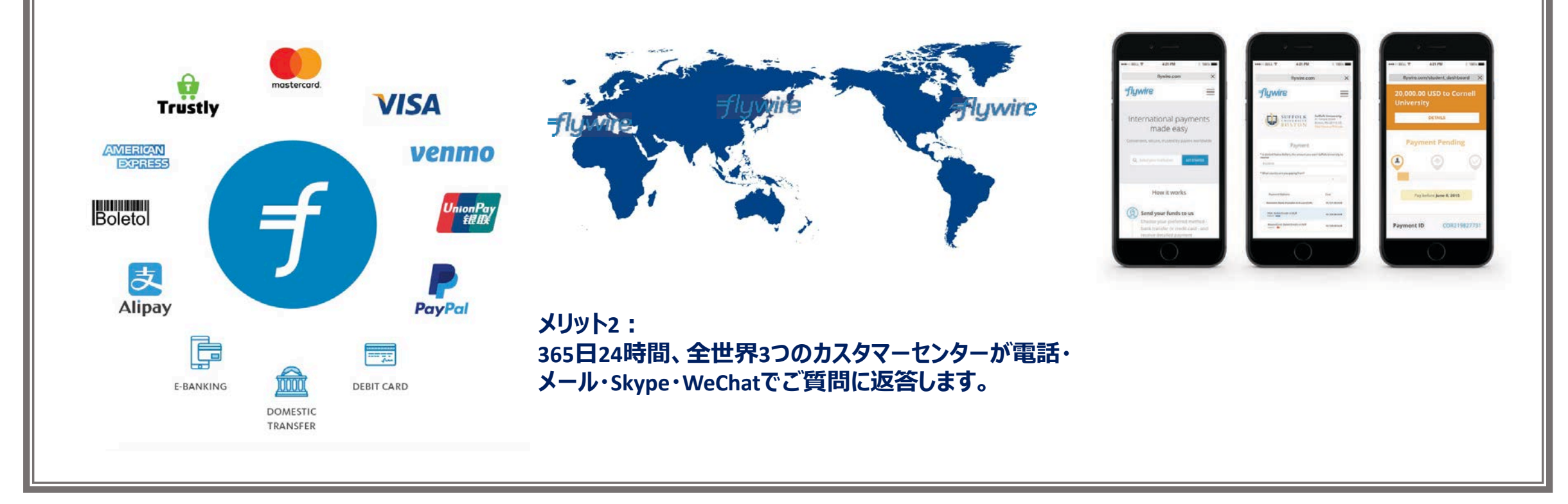

## https://www.flywire.com 問い合わせ先 https://www.flywire.com/support メール: support@flywire.com